# **Логистический планировщик**

Интеллектуальные решения для офиса

## **Выбор объектов для маршрута**

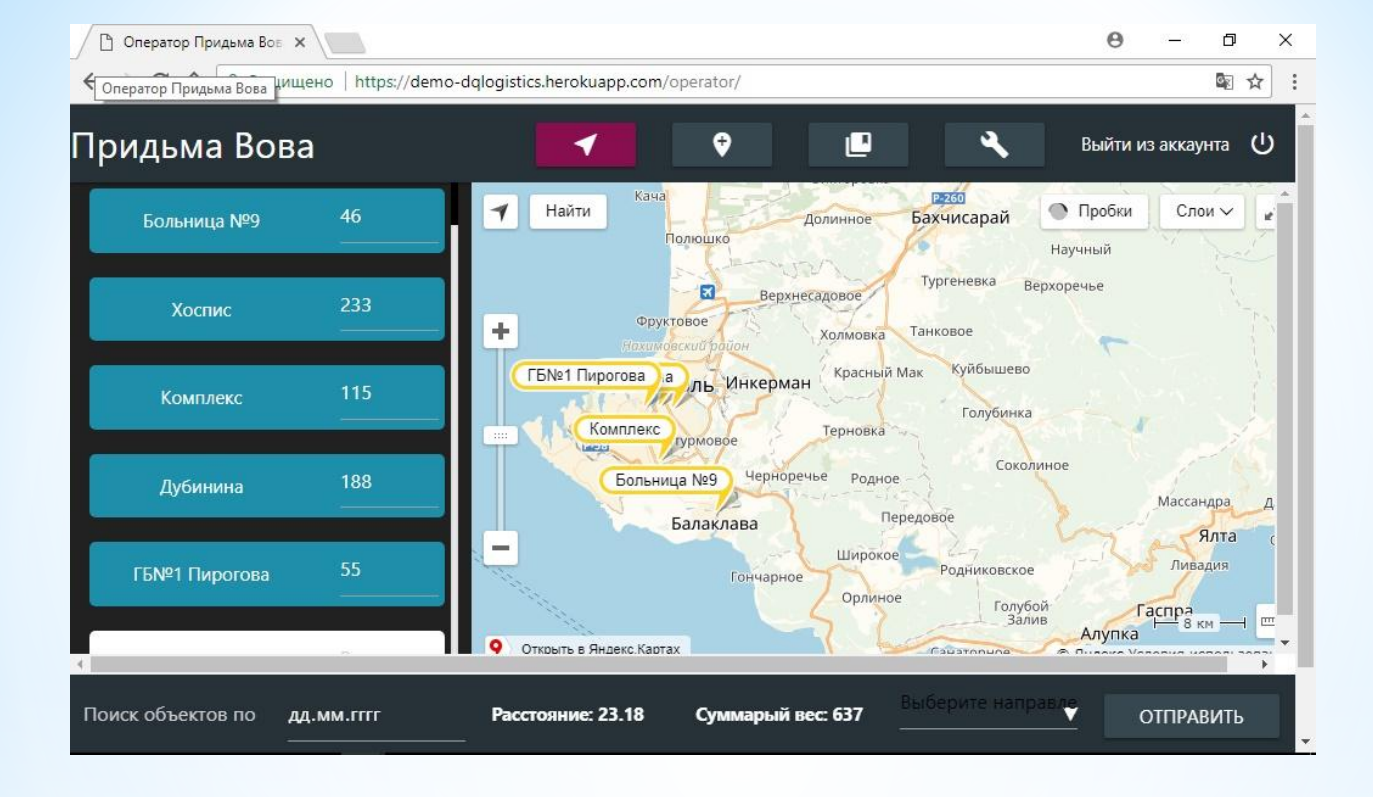

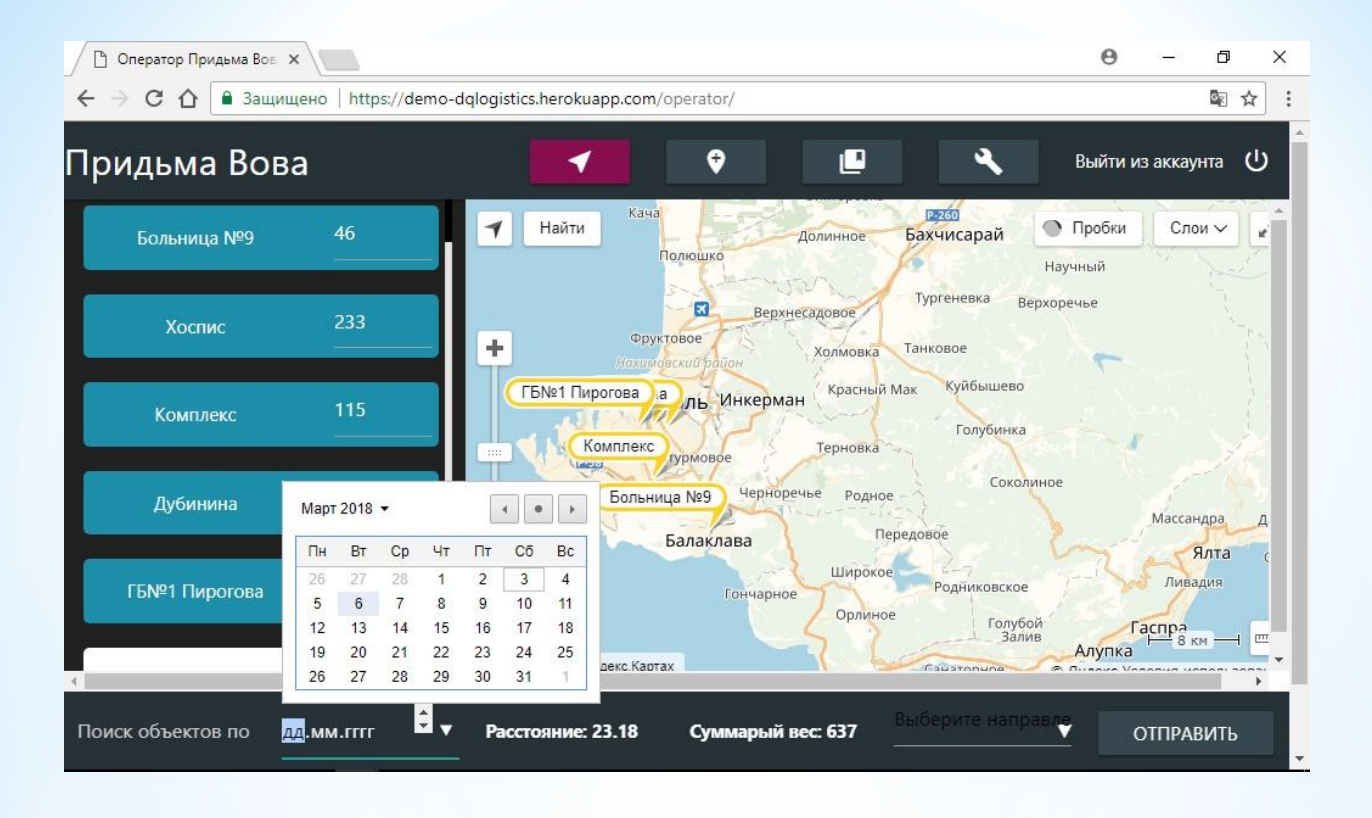

## **Выбор даты**

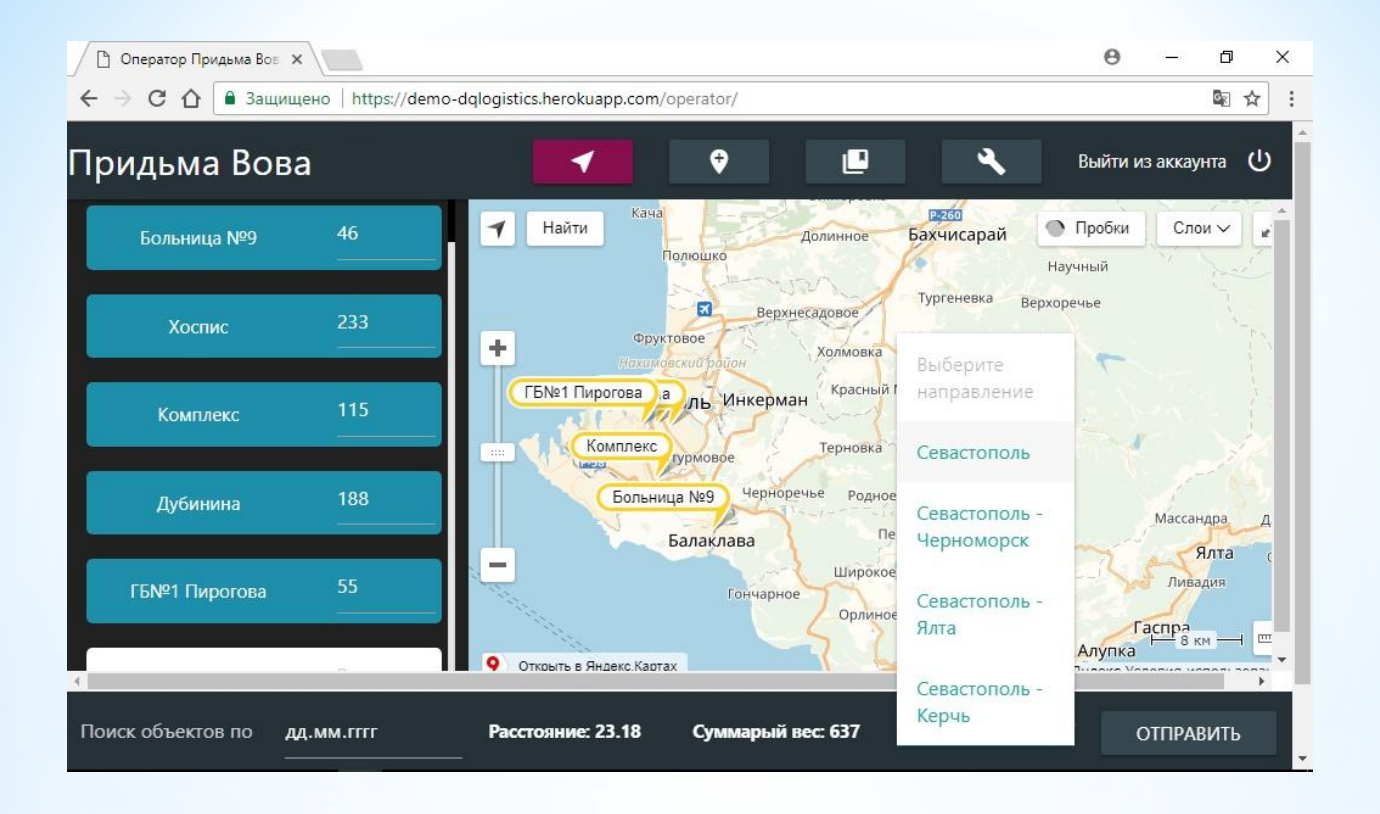

### **Выбор направления**

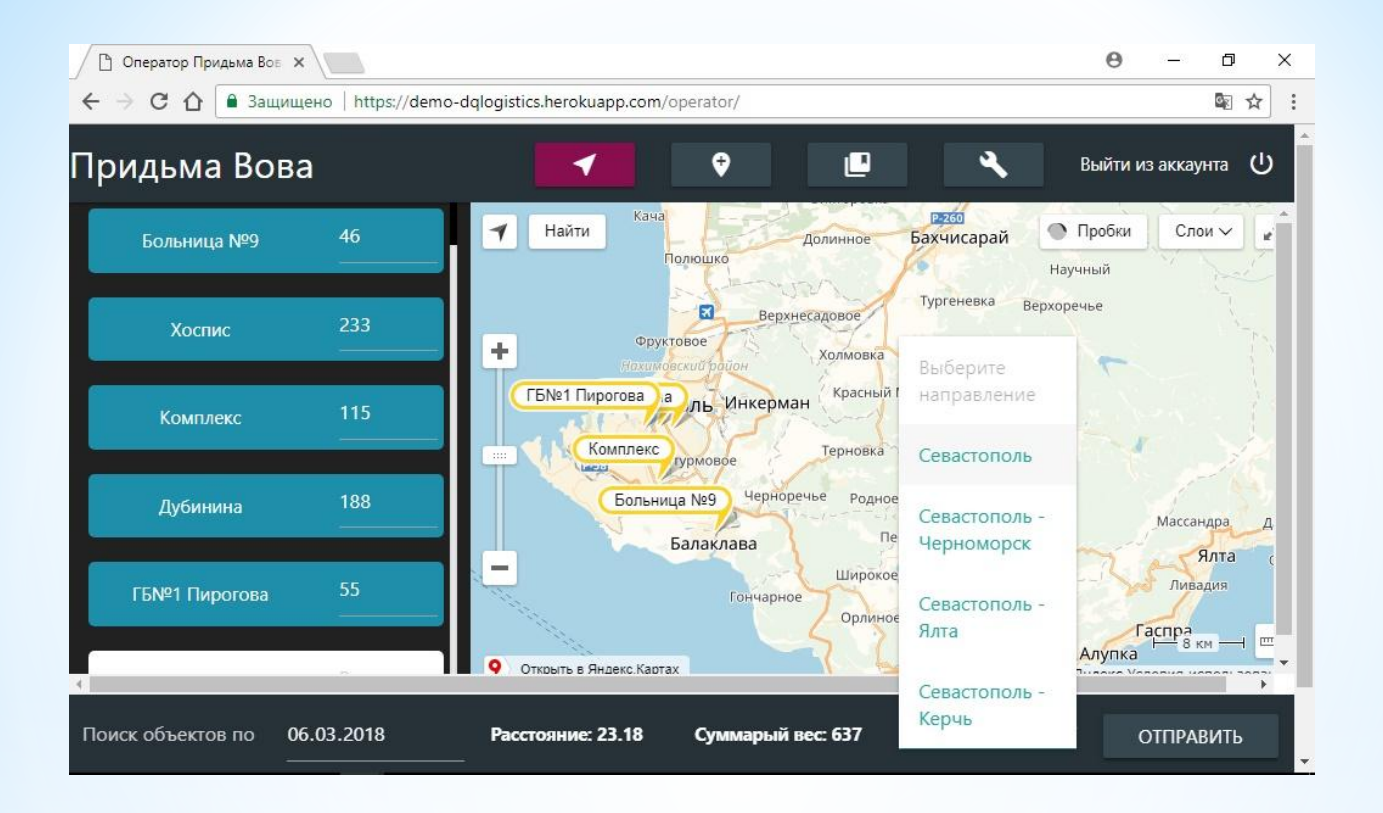

## **Отправить**

#### **Менеджер строит маршрут**

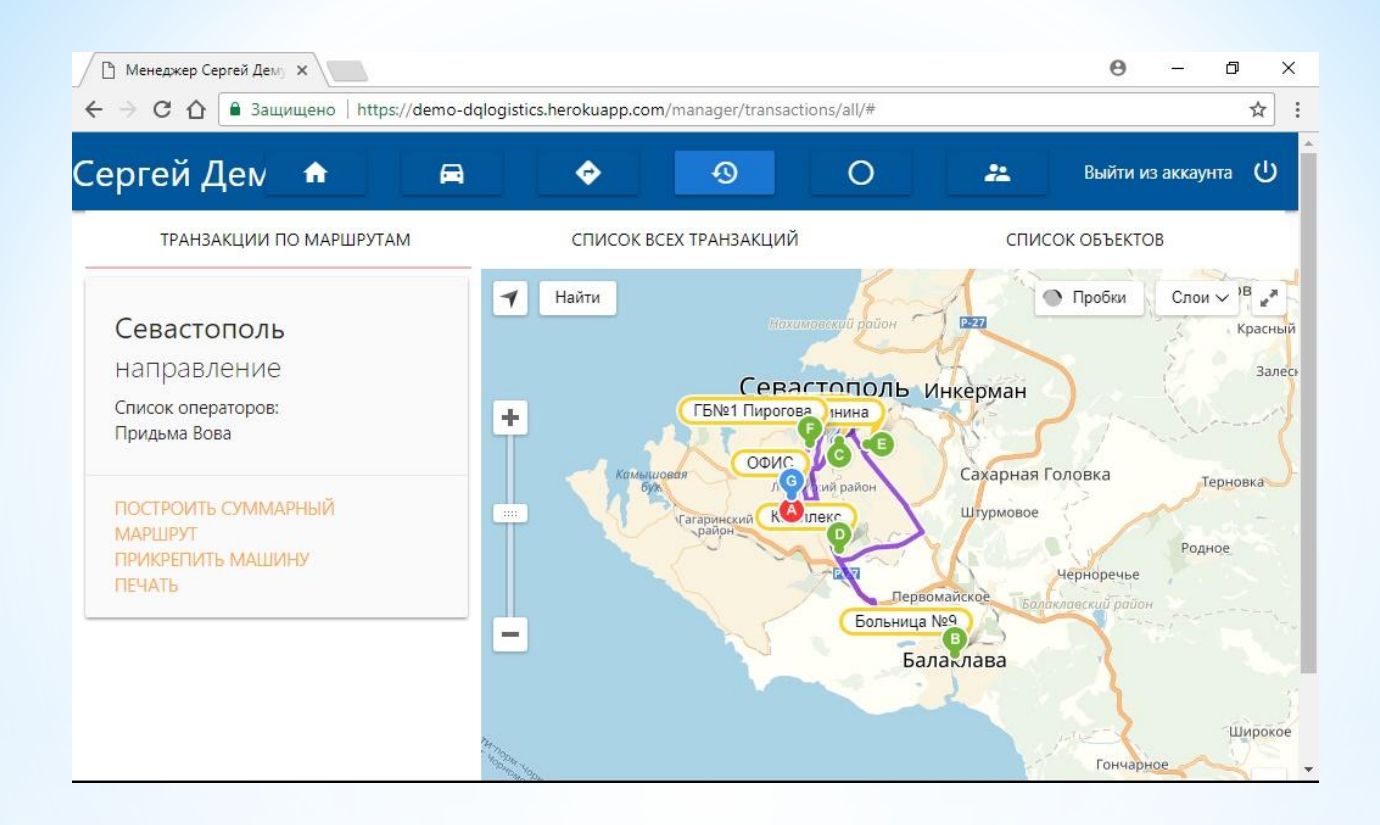

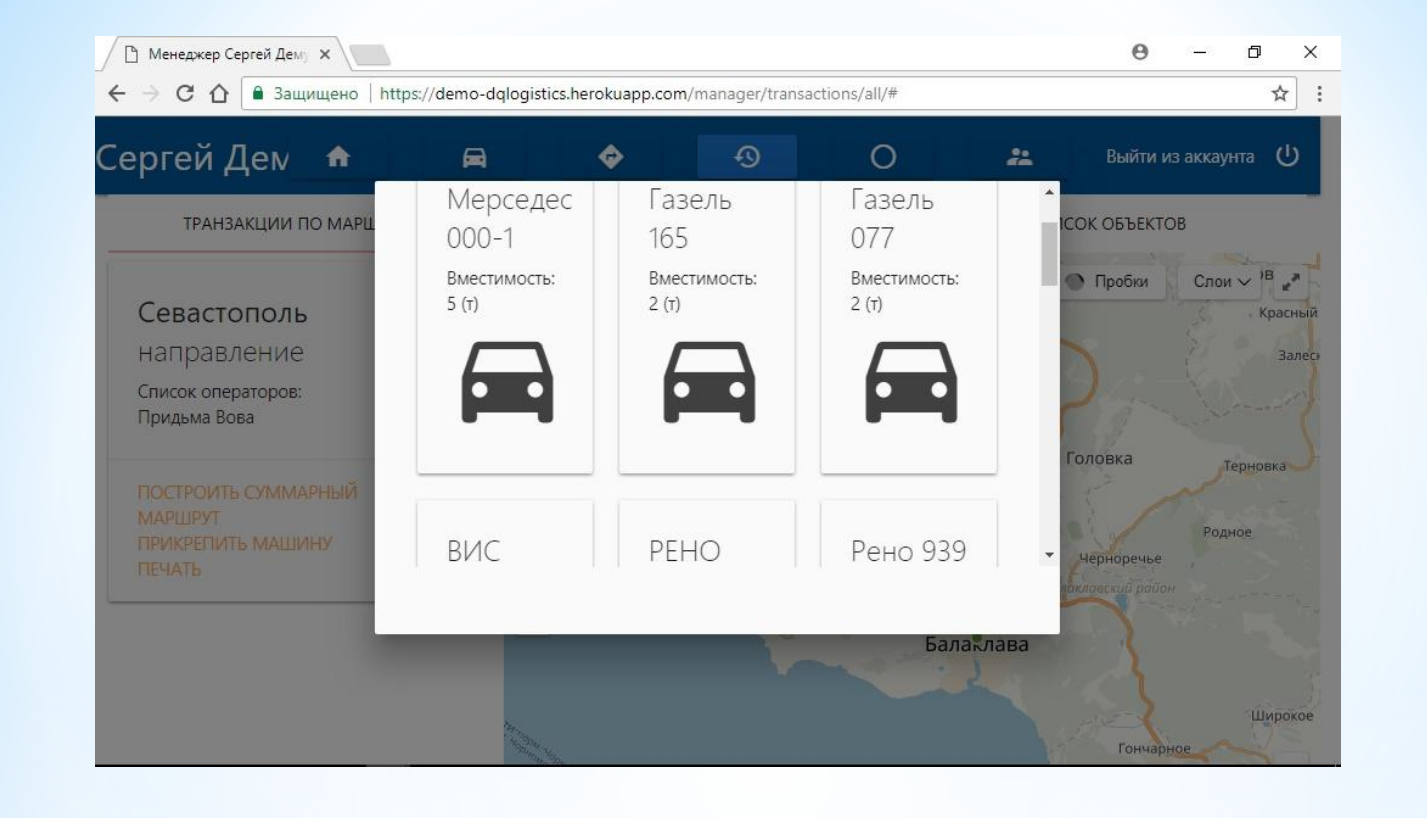

## **Добавление авто на маршрут**

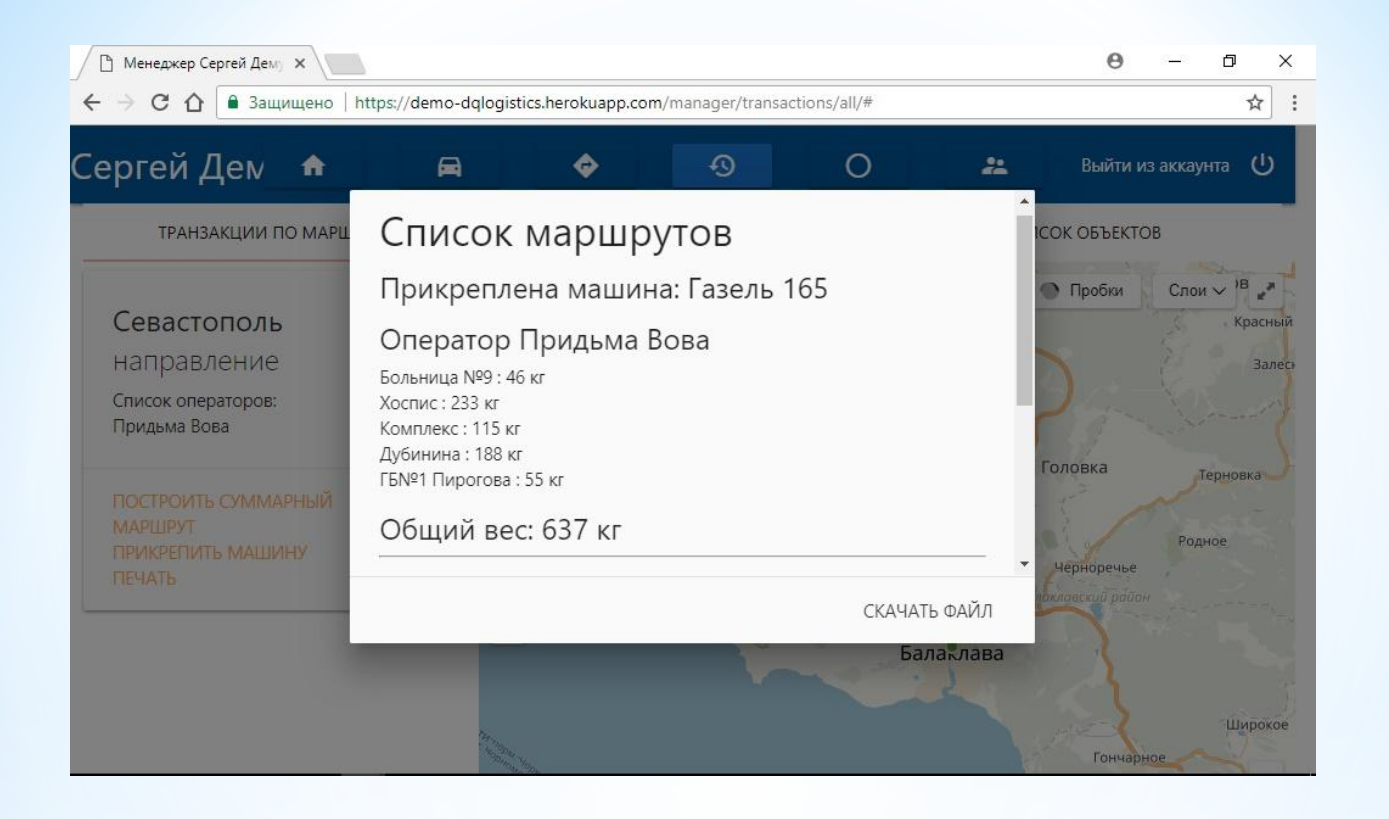

## **Отправка на печать**

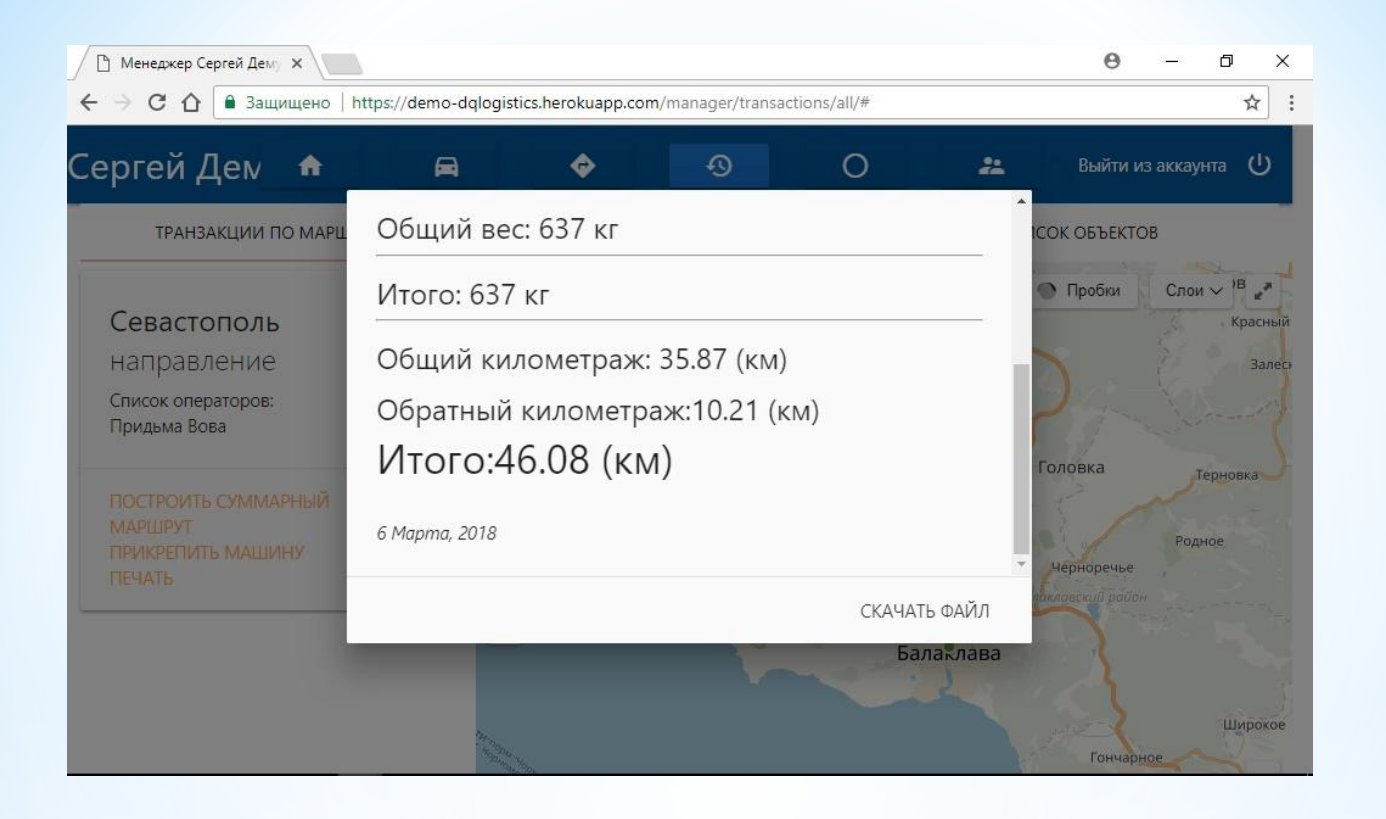

## **Скачать файл**

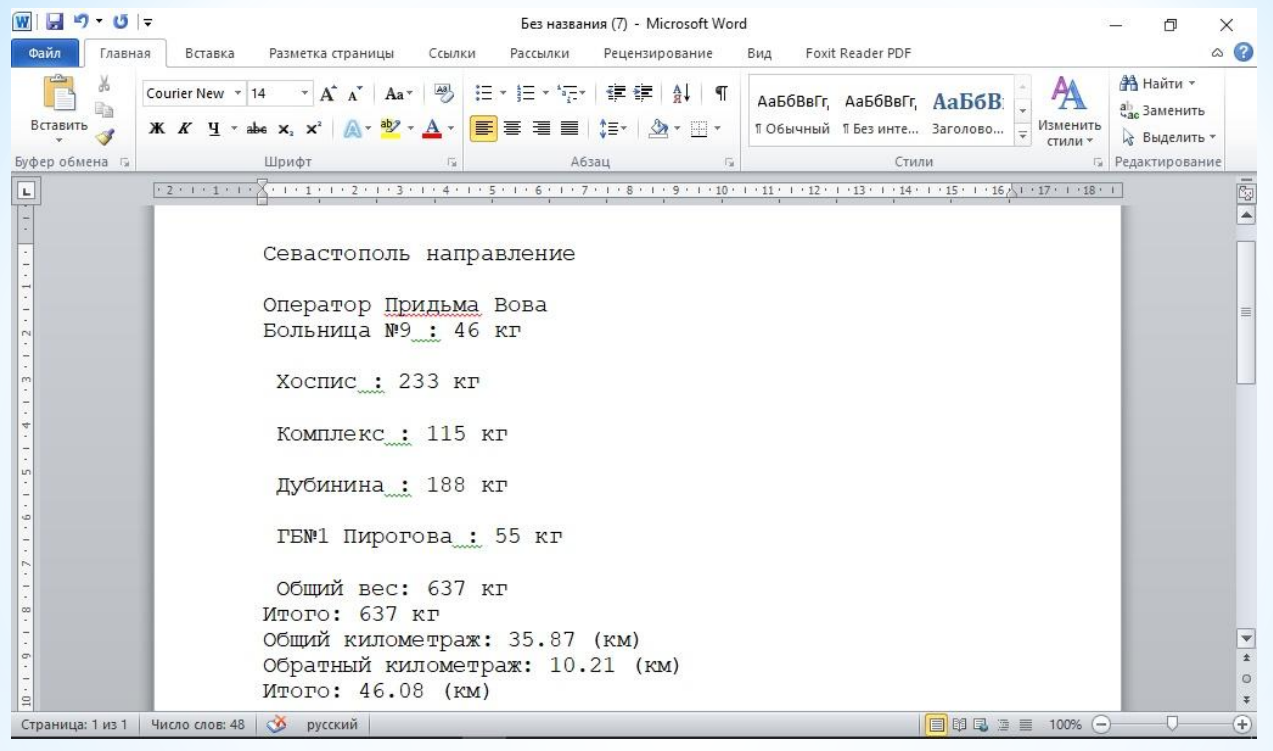

## **Результат**